# **Recitation 4**

Enums and The Java Collections classes

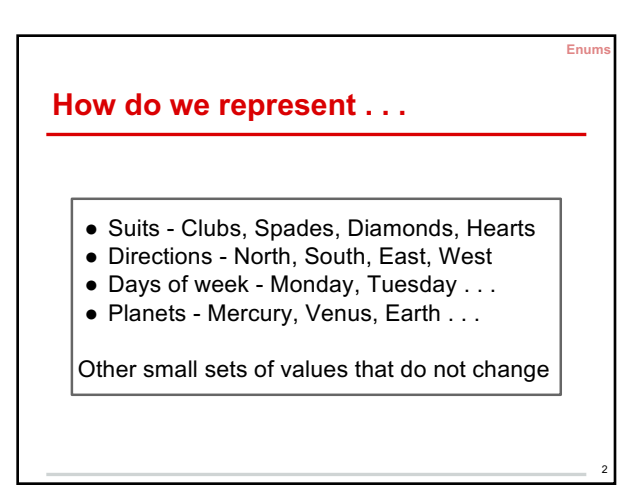

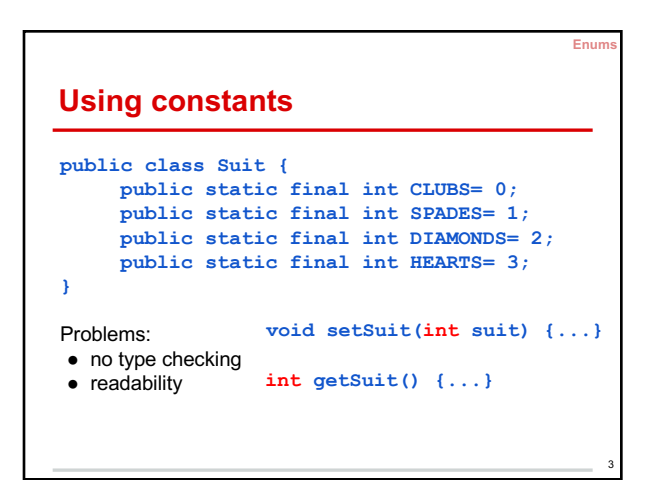

1

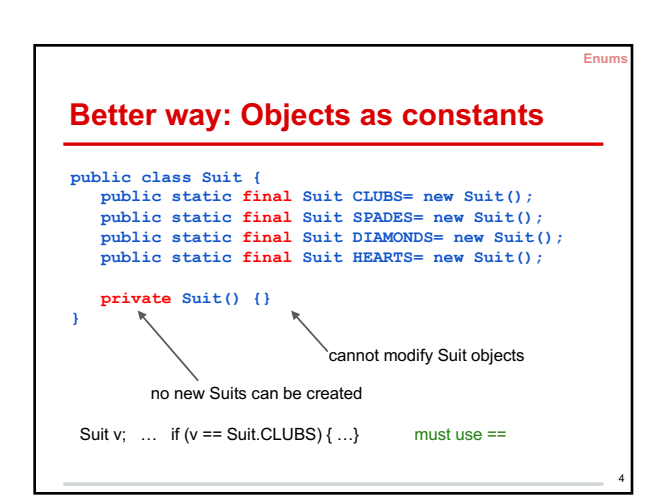

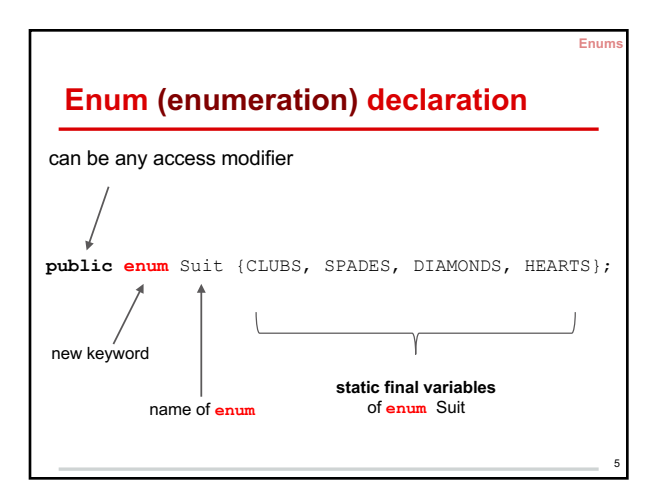

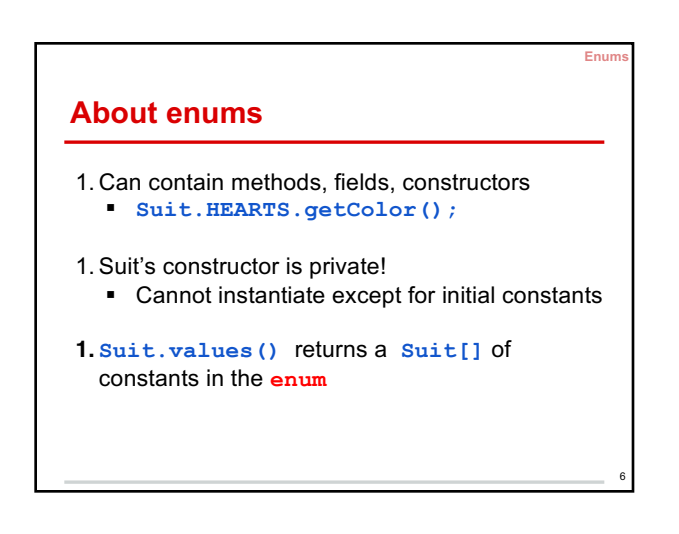

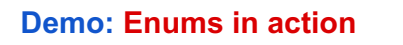

Look at **enum** Suit.

Create a class PlayingCard and a class Deck.

What would be the fields for a PlayingCard object?

**Enums**

7

11

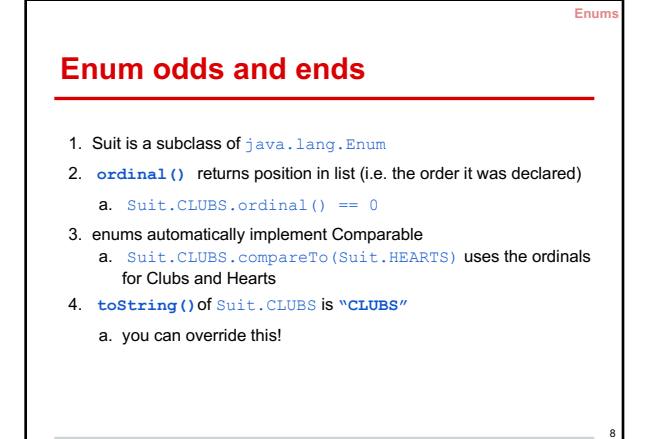

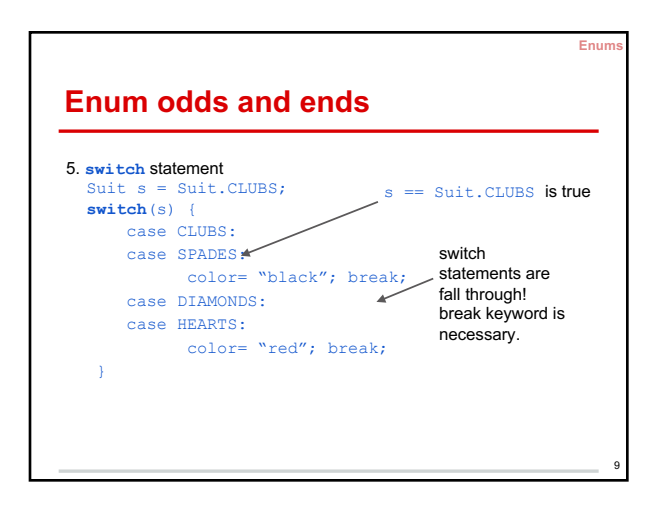

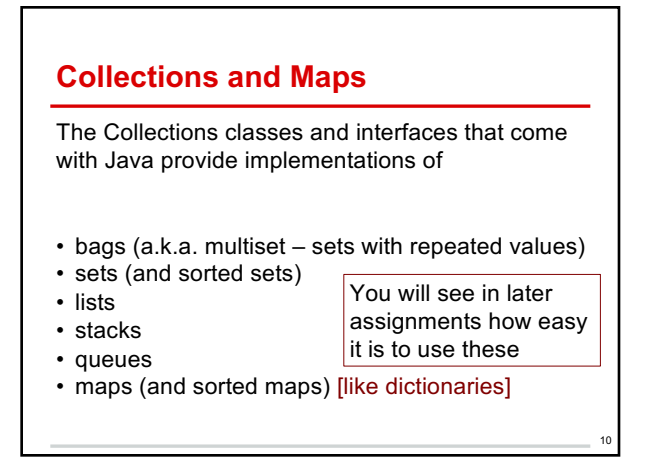

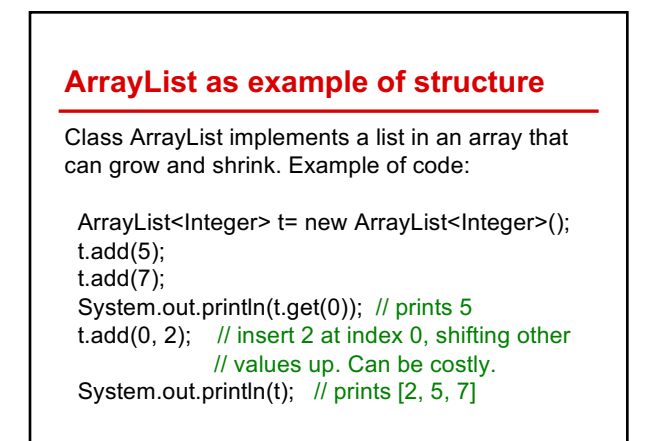

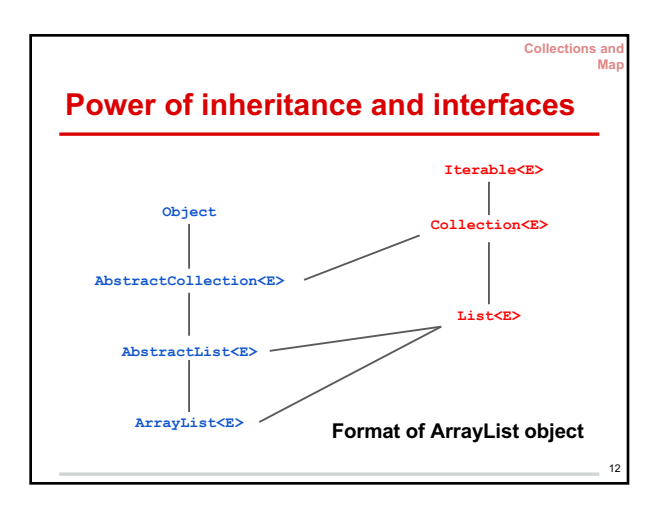

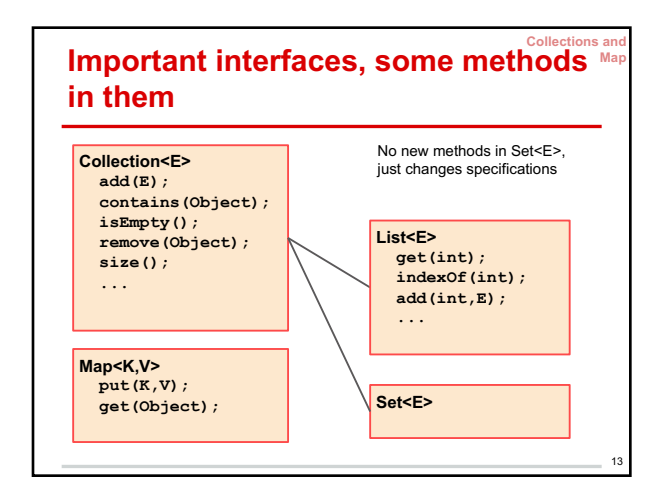

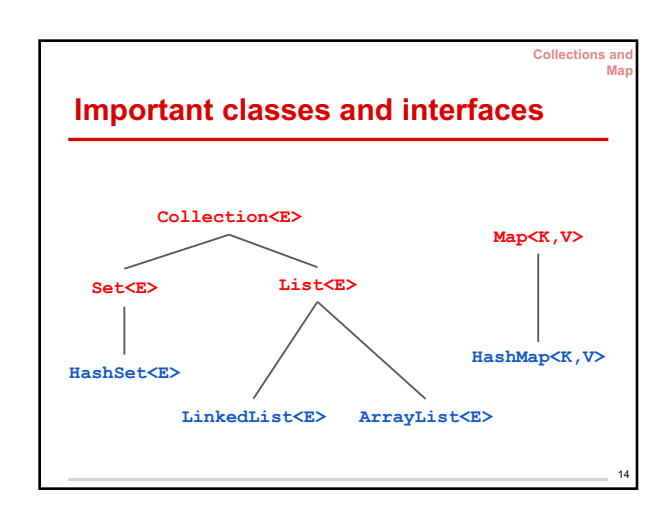

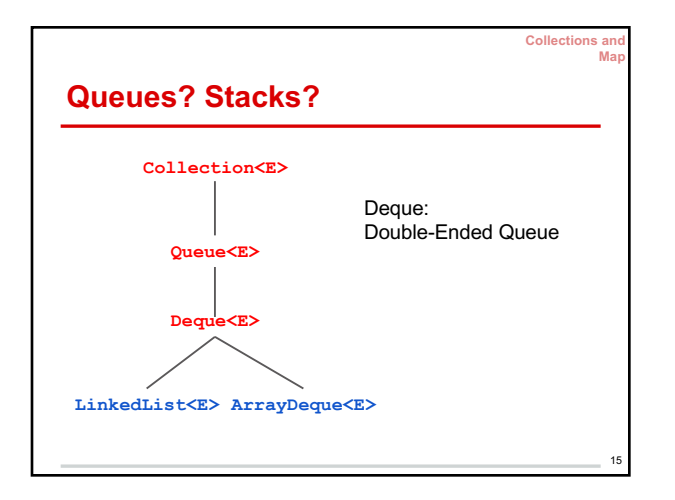

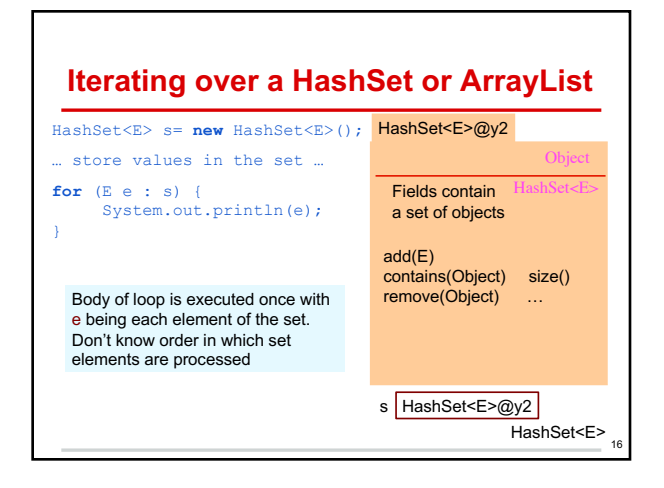

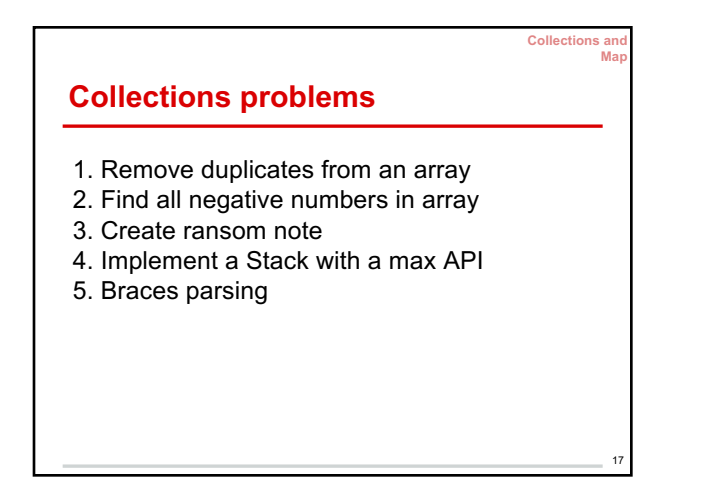

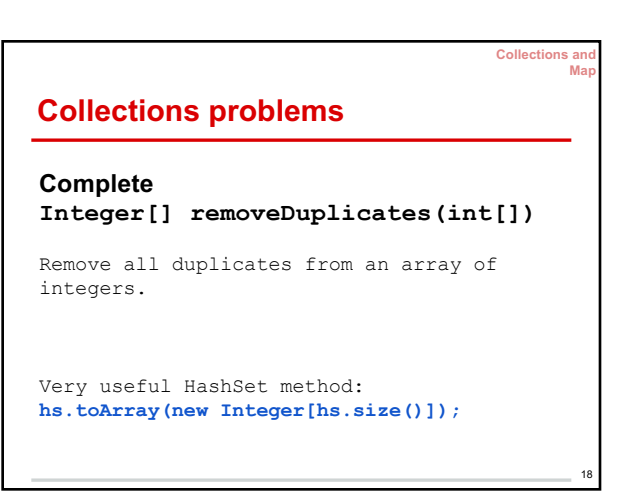

**Collections and Map**

22

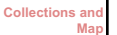

### **Collections problems**

**Find Negative Numbers**

Find all negative numbers in array and return an array with those integers

Very useful ArrayList method: **lst.toArray(new Integer[lst.size()]);**

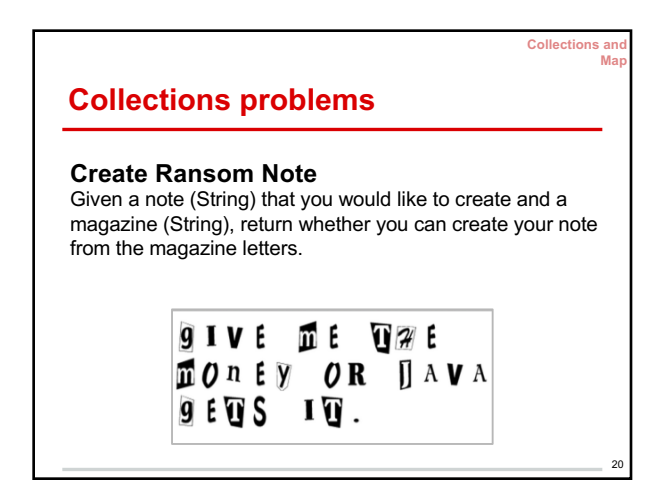

**Collections and Map**

19

21

#### **Collections problems**

**Implement a Stack<E> with a max() function in O(1) time**

No matter how full the stack is, the max function should be in constant time. (ie you should not iterate through the Linked List to find the maximum element)

## **Collections problems**

#### **Braces parsing in O(n) time**

Return whether a String has the right format of square brackets and parenthesis.

e.g. "array[4] = ((( new Integer(3) )));" <- is true "( ) [ ] ]" <- is false ")(" <- is false " ( [ ) ] " <- is false